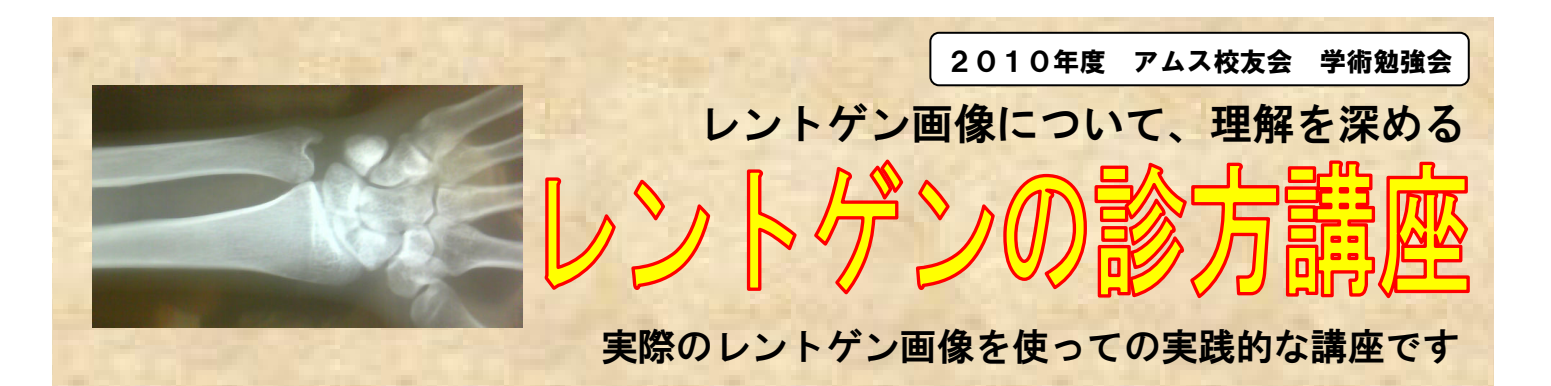

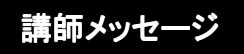

レントゲンと一般の写真は同じ「画像」でも、その性質は大きく異なります。 基本的な診方は、普通の写真を撮るように「あなたが患者さんと向き合っていると考えて画像を

見る」ということが大切になってきますので、基本的なその部分からレントゲン画象について理解し

ていける講座にしたいと考えています。

今回の講座が好評な場合、シリーズ化して柔整師が接することが多い骨折のフィルムを見てもらう機会を多く作りたいと考え ています。

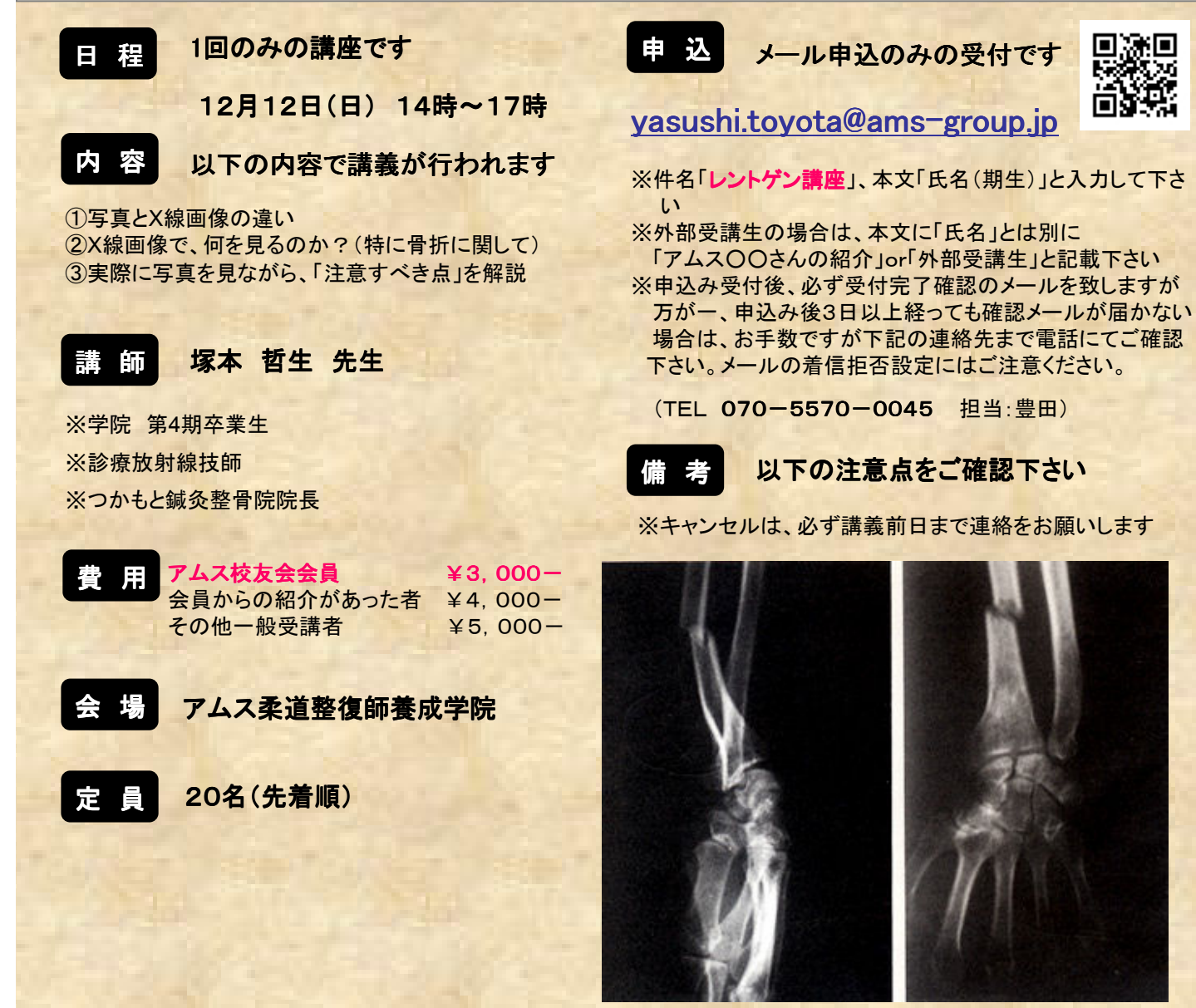

Ams Koyukai 2010. All Right Reserved.